# Quick Guide to Using <u>MeL.org</u>

Created by the KRA in MI Team for Early Childhood Educators

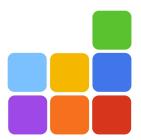

## **Table of Contents**

How to access the eResources

**Britannica Fundamentals** 

Britannica School

NoveList K-8 Plus

NoveList K-8 Plus Grab and Go Book Lists

eBook K-8 Collections

PebbleGo

World Book Early Learning

World Book Kids

**Explora for Elementary Schools** 

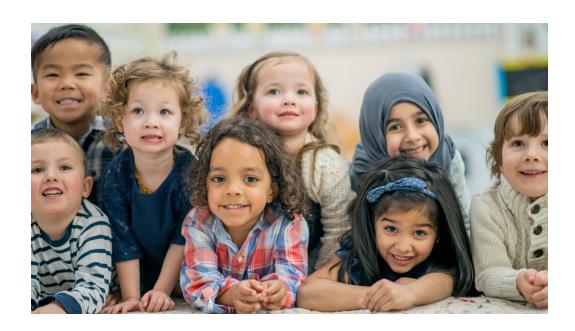

## How to access the eResources

- 1. Go to MeL.org
- 2. Go to eResources in the top menu

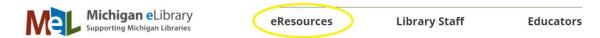

3. Click on K-12 Schools

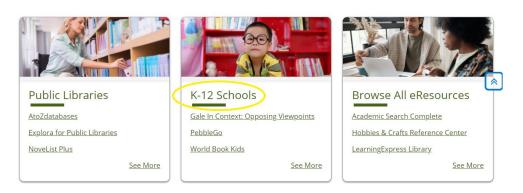

4. Click on K-5

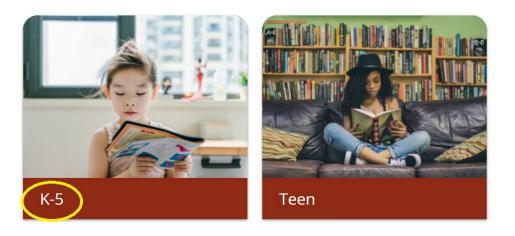

5. Navigate to the resource of your choice

## Britannica Fundamentals

Britannica Fundamentals is an early learning eResource for students in kindergarten through second grade. There are four learning paths:

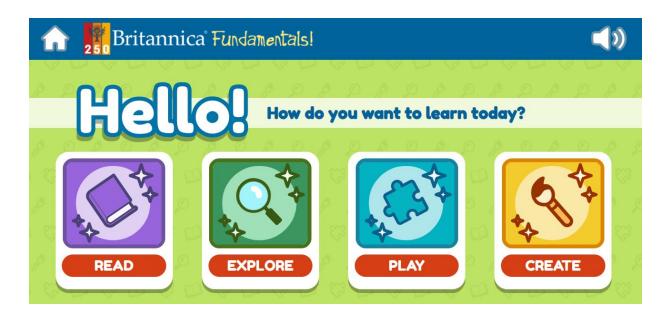

• Play: Students can play interactive games that hone early literacy and math skills.

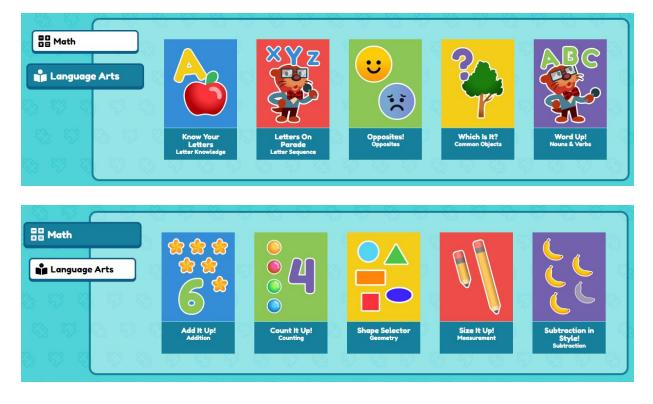

• **Read**: Students can read animated e-books that introduce fundamental concepts while building language, critical thinking, and comprehension skills.

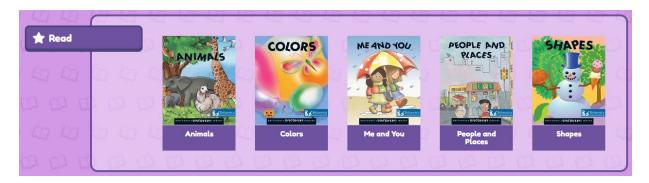

• Create: Students can digitally illustrate with a paint brush and other components.

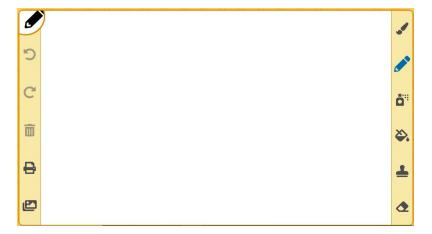

• Explore: Students can investigate biomes of the world.

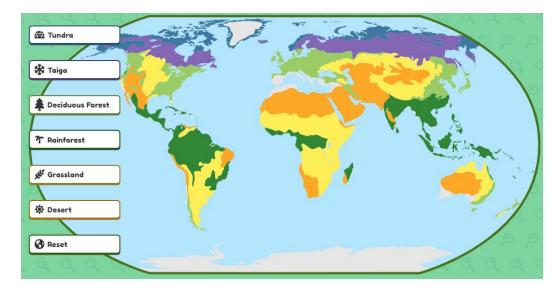

Note: Use the hyperlink to share resources with students.

## Britannica School

Britannica School is built with young learners in mind. Students can read articles or biographies, analyze images, explore the animal kingdom, and tour the world using this resource.

- Articles, Images, & Videos: Students can read or look at a tons of categories of content.
- Biographies: Students can learn about interesting people from the past and present.

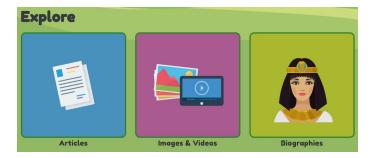

• **Animal Kingdom**: Students can investigate the wild, wide world of animals by reading about animal families, types of environments, and comparing animals.

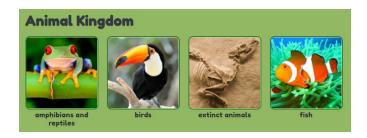

• **Geography:** Students can explore a dynamic world or United Stated map. As they explore the maps, students can see the flag, articles, and profile for the chosen country. Students can also compare two countries. Lastly, in Geography Explorer, students play a game placing continents, oceans, mountain ranges, rivers, and iconic places to visit.

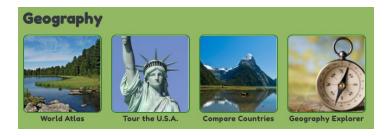

Note: Use the hyperlink to share resources with students.

## NoveList K-8 Plus

NoveList Plus is a reader's advisory tool. It is a comprehensive reading resource for fiction and nonfiction. Using this resource, you can share books with students and they can find local public libraries at which to check the books out. Students can also use this resource to find books that are similar in theme and reading level.

#### NoveList K-8 Plus Grab and Go Book Lists

All Kinds of Families

**Character Education: Honesty** 

<u>Character Education: Responsibility</u>

<u>Character Education: Courage</u>

Character Education: Perseverance

Character Education: Good Judgement

Character Education: Fairness

**Character Education: Kindness** 

**Character Education: Self-Control** 

Community

**Community Roles** 

**Diversity** 

**Environment** 

Friends and Friendship

Girl Power

**Graphic Novels** 

**LGBTQIA** 

<u>Life Cycles</u> (fiction)

**Living and Non-Living** 

**Nursery Rhymes** 

Own Voices

Read-Alouds for Kindergarten

**Rocks and Minerals** 

School Days

STEAM

STEAM: Math

<u>Understanding Racism</u>

Weather (nonfiction)

Weather (fiction)

#### Tips:

- In the Browse By feature, several themes can be searched.
- If you type "TH" and a space in front of any theme titles (in the keyword search area), and click enter, then a list of the themes will come up that way as well.
- A new theme that has been added is Celebrating Identity (ages 0-8). Type "TH Celebrating Identity" into the keyword search of either resource to pull books that reflect this theme.

Note: Use a permalink to share resources from Novelist K-8 plus.

For help email: meldatabaseshelp@mcls.org

## eBook K-8 Collections

- 1. Search for eBooks using the search bar
- 2. Click PDF Full Text on the left-side menu

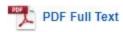

3. Use the toggle tools at the bottom, right of the page to fill the screen while you read and navigate through the book

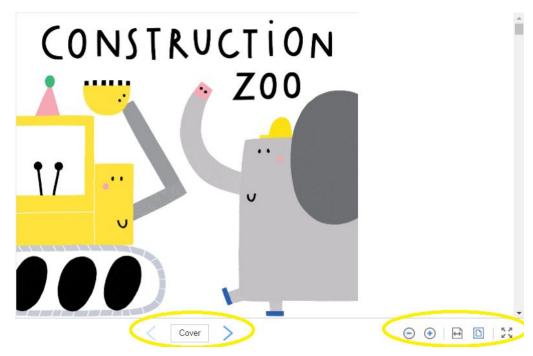

#### Resources:

- Virtual Book Bag- Social Studies K-3
- Virtual Book Bag-Science K-3
- "Super Sandcastle" is a series of 26 letter books

Note: To share the eBook with students either share the on the left-hand tool menu.

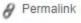

or share to

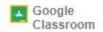

## PebbleGo

PebbleGo is a content hub for K-3 students. It is packed with informational articles, ready-made activities, and literacy supports for all students. Students can easily navigate PebbleGo with its picture and text-to-speech features.

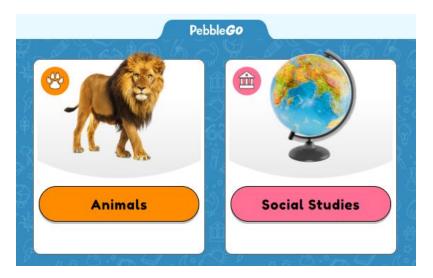

**Animals**: Students can explore numerous animals through reading, games, and a question of the day.

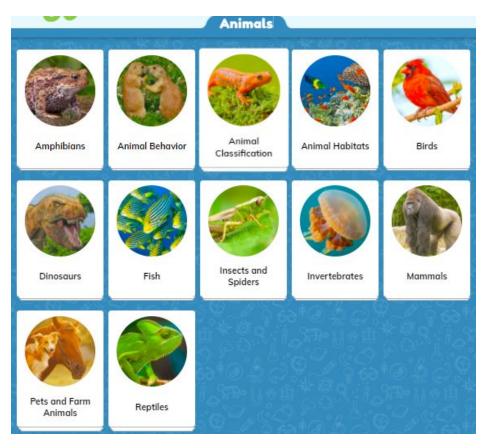

For help email: meldatabaseshelp@mcls.org

**Social Studies**: Students can explore social studies concepts through reading, games, and a question of the day.

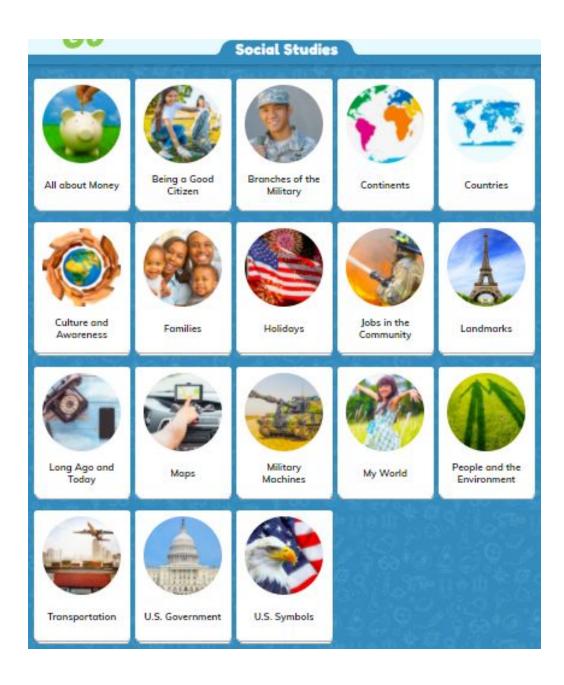

# World Book Early Learning

World Book Early Learning is an early childhood resource. Students can easily navigate World Book Early Learning with its picture and text-to-speech features.

- Videos: Students can watch videos on a wide range of topics: animal houses, wild animals, creepy crawlies, sea creatures, my body, people at work, rainforest, dinosaurs, tough trucks, etc.
- **Games:** Students can play numerous versions of the following games: Concentration (at 3 levels), Tracing, True or False, Matching
- **Stories:** Students can explore reading passages on a wide range of topics: people at work, rain forest, dinosaurs, tough trucks, on the move, terrific trees, etc. The passages are leveled by Lexile level. Students can read the passage independently or have it read aloud to them. Stories also includes a series about Trek.

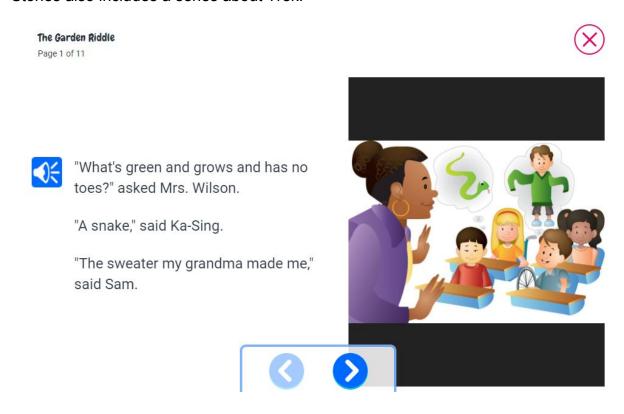

• Activities: Students can complete Print and Do, Paint by Number, and Coloring

Note: Click "For Grown Ups" to access the Educator Tools.

### World Book Kids

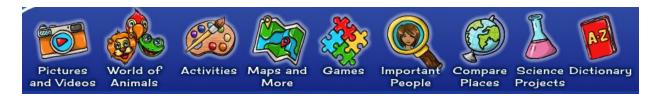

World Book Kids features easy-to-read articles that can be read aloud or translated. It also includes engaging games, science projects, and activities. World Book Kids can be easily visually navigated.

**Pictures and Videos**: Students can explore topics through videos and pictures.

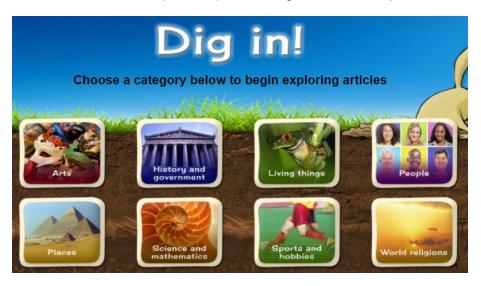

**World of Animals**: Students can explore animals through reading passages and a compare and contrast tool.

**Activities**: Students can find hands on activities with step by step directions that can be read independently or read aloud (Crack the Code, Craft Room, Creature Feature, Doodle and Design, Food Fun, Logic Puzzles, Make Some Noise, Paper Patterns, Sort and Match, Treasure Hunt, and Write it Down)

Maps and More: Students can analyze interactive maps and atlases.

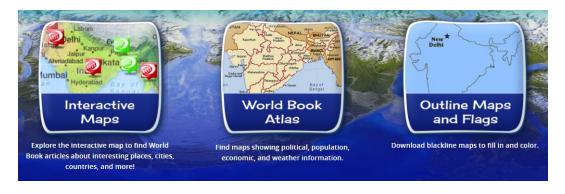

# **Explora for Elementary Schools**

Explora for Elementary Schools searches multiple EBSCO databases. It is a great way to streamline your search for resources! The defaults include <u>Primary Search</u>, American Heritage Dictionary and <u>eBooks K-8 Collection</u>.

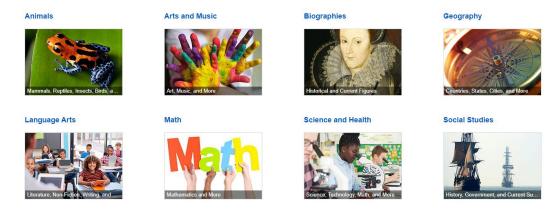

You can filter by Lexile range, source type, and publication date.

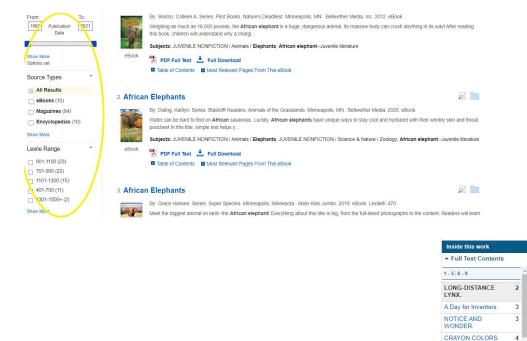

You can also find the entire magazine on the left-hand menu.

∂ Permalink

or share to

→ Choose Another Issue

Note: To share the eBook with students either share the on the left-hand tool menu.